*of the field at the end of 2019, which confirmed the potential in the undrilled area of the northern*  flank of the filed. Until these wells were drilled, the edge zone was considered unpromising.

*The authors have been tasked to assess perspectives of development of edge zones and build a detailed geological model for that area. The detailed model is intended to forecast the evolution of elements of the fluvial system for based on drilling data and results of seismic researches in undrilled parts of field.*

*In order to forecast the distribution zones of channel complexes, high-resolution 3D seismic data of 2019 were used. Based on the dynamic analysis, interpretation of the distribution zones of channel complexes and their classification within the studied reservoir layer were performed. The main focus was on identifying and mapping of small channels in the boundary zone of the reservoir with the aim of further detailed geological modeling and assessment of the development potential, taking into account new data.*

*Key words: sedimentation conditions, spectral decomposition, geological modeling, initial geological volumes, fluvial system*

#### **Информация об авторах**

**Ялалов Денис Мубаракянович** – консультант по геологии, *d.ialalov@niikmg.kz.* **Ромашов Максим Викторович** – консультант-геофизик, *m.romashov@niikmg.kz.* **Орешко Иван Владимирович** – консультант-петрофизик, *i.oreshko@niikmg.kz.* **Воронцов Иван Павлович** – консультант по геологии*, i.vorontsov@niikmg.kz.* DeGolyer and MacNaughton Corp., филиал в Республике Казахстан, г. Нур-Султан **Ибраев Актан Ермекович** – ведущий инженер*, a.ibrayev@niikmg.kz.* ТОО «КМГ Инжиниринг», г. Нур-Султан, Казахстан

**УДК 004.932.2**

# **ПРИМЕНЕНИЕ СВЕРТОЧНЫХ НЕЙРОННЫХ СЕТЕЙ В ЛИТОЛОГИЧЕСКОМ ОПИСАНИИ КЕРНА**

### **И.Д. Муртазаев, Н.Ж. Конысов, Н.Б. Салиев**

*В статье на основании исследований изображений кернового материала была обучена сверточная нейронная сеть для распознавания литологии пород. Рассматриваются принципы работы сверточных нейронных сетей и их практическое применение в геологии. Была создана модель нейронных сетей по распознаванию литологии пород и при помощи смартфона применена на практике. В результате было определено, что новые технологии машинного обучения имеют большой потенциал применения в нефтепромысловом деле.*

*Ключевые слова: нейронная сеть, керн, литология.*

#### **Введение**

Нейронная сеть (также искусственная нейронная сеть, далее – ИНС) — математическая модель, а также её программное или аппаратное воплощение, построенная по принципу организации и функционирования биологических нейронных сетей сетей нервных клеток живого организма [1]. Впервые термин «нейронная сеть» появился в середине XX века, и особую роль в развитии нейротехнологии сыграли У. Маккалок и У. Питтс [2]. Основное преимущество нейронных сетей – возможность их обучать с помощью «учителя». В последние десятилетия технологии нейронных сетей, машинного и глубокого обучения бурно развиваются в связи с увеличением вычислительных мощностей, появлением таких технологий, как BigData, и всеобщим интересом из разных отраслей. В современном мире новые технологии применяются в таких областях, как экономика, менеджмент, маркетинг, здравоохранение, промышленность и многих других отраслях. Применение нейронных сетей помогает решить задачи по распознаванию объектов, прогнозированию, оптимизации и

автоматизации и т.д. Цель данной работы - показать практическое применение нейронных сетей в распознавании в геологии, а именно в визуальном определении литологии пород на основе имеющихся изображений.

#### Сверточные нейронные сети

Самой большой проблемой ИНС при работе с большим количеством данных являлась вычислительная мощность компьютера. Чаще всего с этой проблемой сталкивались при работе с изображениями в связи с огромным количеством пикселей. необходимых для обработки каждым нейроном. Например, если бы надо было обработать изображение 800 х 800 пикселей. то каждому нейрону необходимо было бы обработать массив данных из 640 000 пикселей, а в ИНС количество нейронов может достигать сотен и даже тысяч в каждом слое. В наше время имеется много разных подходов для работы и обработки изображений при помощи ИНС, но самые лучшие результаты получаются посредством сверточных нейронных сетей. Сверточная нейронная сеть (Convolutional neural network, далее - СНС) - специальная архитектура ИНС. созданная Яном Лекуном в 1988 г. и нацеленная на эффективное распознавание образцов, входит в состав технологий глубокого обучения. Использует некоторые особенности зрительной коры, в которой были открыты так называемые простые клетки, реагирующие на прямые линии под разными углами, и сложные клетки, реакция которых связана с активацией определённого набора простых клеток. Таким образом, идея свёрточных нейронных сетей заключается в чередовании свёрточных слоёв (англ. convolution layers) и субдискретизирующих слоёв (англ. subsampling layers или англ. pooling layers, слоёв под выборки) (рис. 1) [3].

СНС в современных методиках применяется для классификации, распознавания объектов, сегментации и других задач

по обработке изображений. В основном СНС используют многомерные слои, зависящие от входных данных: двухмерные при обработке изображений и трехмерные при добавлении цветовых каналов изображений. Также имеются: входной слой, сверточный слой, слой субдискретизации, полносвязный слой, функция активации нейрона.

#### Использованные библиотеки

В наше время уже существуют готовые решения по распознаванию и классификации объектов на изображениях. В большинстве своем в ходе глубокого обучения используют библиотеки Keras [5], что является надстройкой над библиотекой Tensorflow [6]. Среди множества архитектур СНС мы выбрали передовую архитектуру сети - MobileNet [7]. MobileNet является разработкой компании Google, интегрированной в библиотеку Tensorflow. Tensorflow, Keras, MobileNet являются разработкой компании Google - IT-гиганта распространяются свободно. Также компания Google запустила сайт сети Teachable Machine [8], построенной на этих библиотеках и являющейся сервисом для построения моделей машинного обучения.

#### Алгоритм СНС и MobileNet [9].

Алгоритм MobileNet построен на технологии Depthwise Separable Convolutions (Поканальная раздельная свертка). Обычная свертка принимает входящий тензор F и создает исходящий тензор G:

$$
F=D_f^*D_f^*M
$$
  

$$
G=D_f^*D_f^*N
$$

где

F и G - входящий и исходящий тензоры соответственно:

D. - размер длины и ширины входящего тензора;

М - количество входящих каналов;

N - количество исходящих каналов.

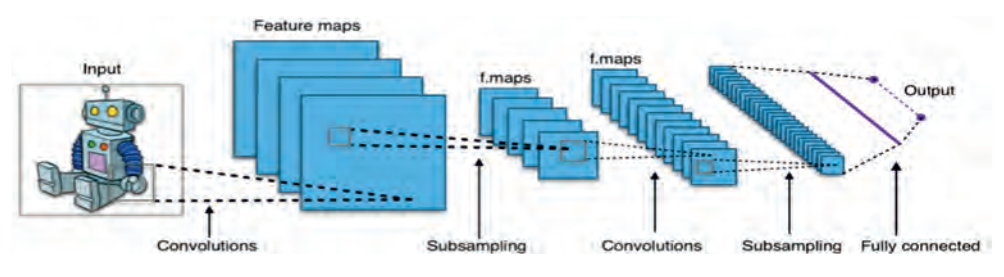

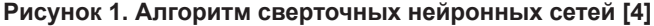

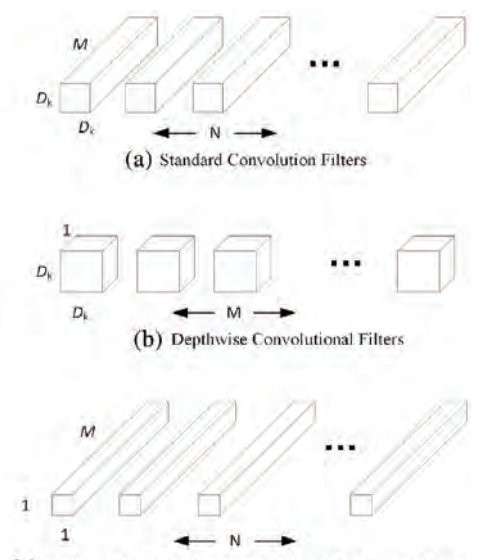

(c) 1x1 Convolutional Filters called Pointwise Convolution in the context of Depthwise Separable Convolution

#### Рисунок 2. Алгоритм Depthwise Separable Convolutions [9]

Также создается сверточное ядро К:

$$
\mathsf{K}=\mathsf{D}_{\kappa}^{\ \ *}\mathsf{D}_{\kappa}^{\ \ *}\mathsf{M}^*\mathsf{N}
$$

где

D<sub>к</sub> - размер длины и ширины ядра.

Исходящий тензор G рассчитывается по формуле:

$$
G_{k,l,n} = \sum_{i,j,m} K_{i,j,m,n} * F_{k+i-1,l+j-1,m}
$$

Общая вычислительная сложность данной процедуры составляет:

 $D_{\kappa}$ \* $D_{\kappa}$ \* $M$ \* $N$ \* $D_{\kappa}$ \* $D_{\kappa}$ 

В MobileNet вместо стандартной свертки, используемой в СНС, свертка разделена на 2 вида: depthwise convolution и pointwise convolution. Первым этапом входное изображение обрабатывается сверткой pointwise convolution. На вход идет тензор F, а на выходе выдает тензор G (рис. 2):

$$
\begin{array}{c}\nF=D_f^*D_f^*M \\
G=D_f^*D_f^*(t^*M)\n\end{array}
$$

где

 $t$  - гиперпараметр, названный уровнем расширения.

После этого происходит depthwise<br>convolusion. На вход подается тензор из предыдущей свертки Df\*Df\*(t\*M), а на выходе получается тензор (Df/s)\*(Df/s)\*(t\*M):

$$
G = D_{t}^{*}D_{t}^{*}M
$$

$$
H = (D_{t}/s)^{*}(D_{t}/s)^{*}(t^{*}M)
$$

где

s - шаг свертки. Третьим шагом идет 1 х 1 свертка с линейной функцией активации. На вход<br>подается тензор (Df/s)\*(Df/s)\*(t\*M), а на выходе имеем тензор (Df/s)\*(Df/s)\*(N):

$$
H = (D_f/s)^*(D_f/s)^*(t^*M)
$$
  

$$
I = (D_f/s)^*(D_f/s)^*N
$$

Общая вычислительная сложность MobileNet составляет:

 $M^*D_t^*D_t^*(D_k^*D_k+N)$ 

На практике MobileNet использует ядро с размером  $D_{K} = 3$ , что эксперимен-

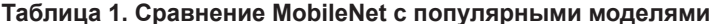

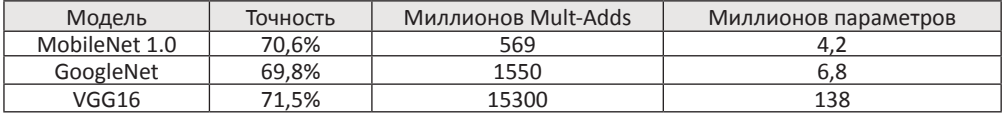

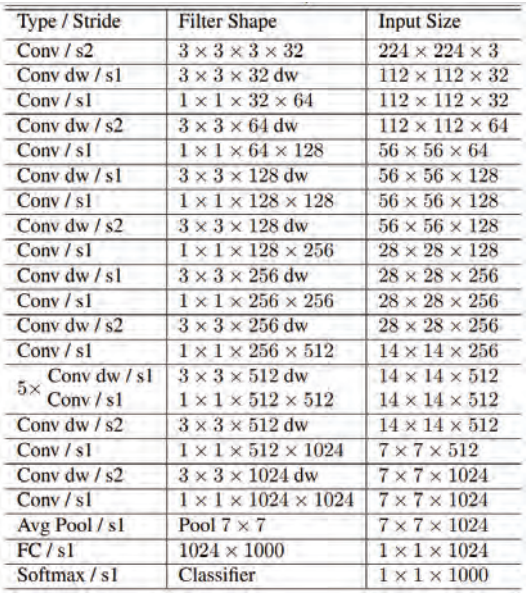

**Рисунок 3. Схема всех слоев MobileNet [9]**

тально позволяет ускорить процесс вычислений в 8–9 раз при минимальной потере точности (табл. 1).

Далее следуют этапы из стандартной сверточной сети: подвыборочный слой с операцией average и обучение нейронной сети. Обучение нейронной сети происходит в 4 этапа: прямое распространение, расчет функции потерь, обратное распространение и обновление весов ядер. Особо важным этапом является расчет функции потерь, чаще всего она высчитывается по формуле:

$$
MSE = \sum \frac{1}{2} (y' - y)^2
$$

где

MSE – квадратичная функция потерь; y' – реальный результат;

y – предсказанный результат.

Для подбора новых весов в ядре используется метод градиентного спуска по формуле:

$$
w = w_i - \alpha \frac{dL}{dW}
$$

где w – обновленные веса; w<sub>i</sub> – изначальные веса; α – скорость обучения; – производная функции потерь.  $dM$ 

Общая схема алгоритма MobileNet представлена на рис. 3.

### **Проектирование**

Идея проекта заключалась в создании нейронной сети, которая могла бы определять литологию породы по изображению. Данная ИНС могла бы помочь полевым геологам, сотрудникам лабораторий и в целом интеграции новых технологий в нефтепромысловом деле. Для данного экспериментального проекта были использованы готовые методы решения задач по распознаванию объектов. В качестве входных данных были использованы Hi-Res (high-resolution – высокое разрешение) фотографии отобранного керна из месторождения **ХХХХ**. При помощи Teachable Machine на основе входных данных с учителем была создана модель ИНС. Для визуализации была использована программа TFL Classify [10] на смартфон с ОС Android 9. Последующим этапом было тестирование полученной модели на фотографиях керна того же месторождения, которые не принимали участия в тренировке ИНС.

#### **Входные данные**

Входными данными являлись высокоразрешающие изображения (размером до 100 Мб) керна месторождения **ХХХХ**. Был использован 61 м керна из скважины №1. В среднем размер каждого изображения был 2000\*16000 пикселей, глубина цвета – 24 (рис. 4). Также был получен и изучен седиментологический отчет, на основании которого изображения были поделены по

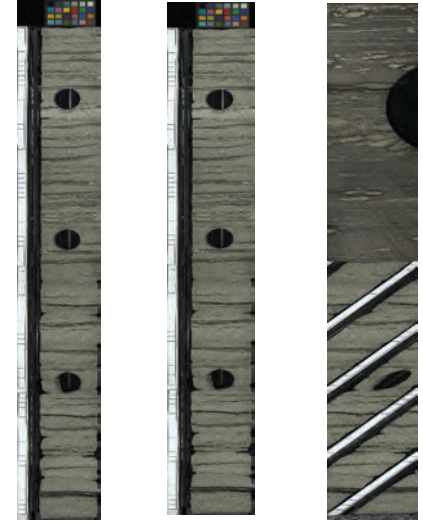

**Рисунок 4. Пример необработанных изображений керна (1 м)**

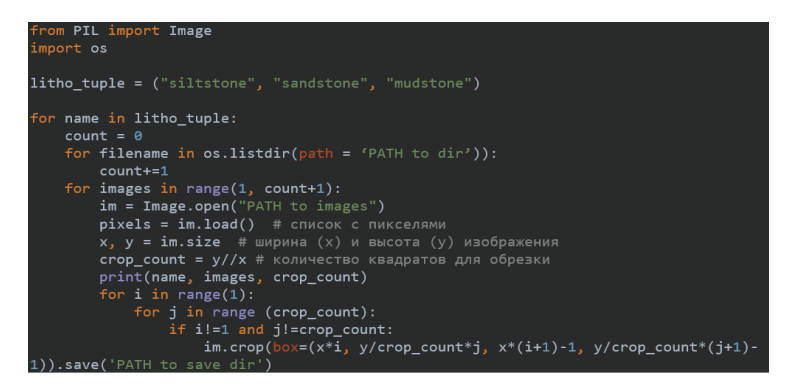

**Рисунок 5. Скрипт на языке Python для обработки изображений**

литологическому признаку. Изображения хранились в формате .tiff, в связи с чем первым этапом была конвертация в формат .png, который поддерживался Teachable Machine. Формат PNG был выбран в связи с отсутствием потери цвета и качества изображений в отличие от других форматов изображений.

В результате были получены 39 изображений песчаника, 19 изображений аргиллита, 22 изображения алевролита и 6 изображений угля. Изображения были разделены для обучения ИНС и для тестирования. Данные изображения также были разделены по вертикали на квадраты, стороны которых являются горизонтальной длиной изображения в пикселях (в среднем 450 пикселей). Для разделения был написан простой скрипт на языке Python.

В результате работы с входными данными были получены 218 изображений песчаника, 84 изображений аргиллита, 99 изображений алевролита и 6 изображений угля (рис. 5).

В качестве обучающей выборки были выбраны 198 изображений песчаника, 70 изображений аргиллита, 89 изображения алевролита и 4 изображения угля (табл. 2).

### **Обучение и выгрузка модели ИНС**

В данной работе не иследовалось влияние трещин, корней, биотурбаций и пустот от штуфов в распознавании объектов, в связи с чем изображения для обучения не поддавались какой-либо обработке или фильтрации (в присутствии либо в отсутствие данных признаков). Данная выборка была загружена в Teachable Machine для обучения. В связи с тем, что общее количество изображений слишком мало (191 изображение), то были выставлены следующие настройки:

1. Количество эпох – 200. 1 эпоха означает, что каждая группа изображений проходит через обучение 1 раз.

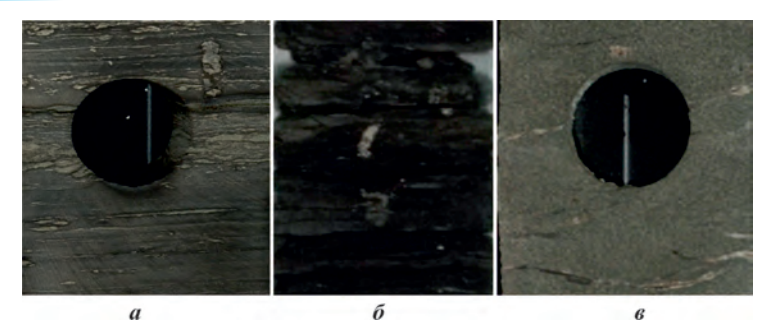

**Рисунок 5. Использованные образцы керна: а – уголь, б – аргиллит, в – песчаник**

**Таблица 2. Количество изображений в обучении и тестировании, ед.**

| Название породы | Общее кол-во<br>изображений | Кол-во изображений<br>в обучении | Кол-во изображений<br>в тестировании |
|-----------------|-----------------------------|----------------------------------|--------------------------------------|
| Песчаник        | 218                         | 198                              |                                      |
| Аргиллит        | 84                          |                                  | 14                                   |
| Алевролит       | 99                          | 89                               | 10                                   |
| Уголь           |                             |                                  |                                      |

2. Размер групп – 64.1 группа означает, что все загруженные изображения делятся на группы по 64 и проходят обучение по группам.

3. Скорость обучения – 0,0001. Скорости обучения используются при методе градиентного спуска – обучение ИНС.

По результатам обучения статистика была следующей (рис. 6):

1. Точность – 87%. Точность означает, с какой вероятностью модель может распознать объекты.

2. Потери – 0,29. Потери высчитываются функцией потерь при обучении модели.

Данные по точности и потерям модели являются удовлетворительными, в связи с чем Модель была выгружена в формате .tflite (TensorFlow Lite [11]) для последующих визуализации и применения на смартфоне.

#### **Результаты практического применения**

Данная модель ИНС была использована для распознавания литологии керна посредством смартфона. Обученная Модель выгружалась в приложение на Android, и посредством камеры телефона были распознаны породы на подготовленных ранее изображениях. Изображения подготавливались посредством их разделения на отдельные фотографии отдельных литотипов из сопутствующего седиментологического отчета. Это сделано для того, чтобы в кадр не попадало более 1 породы из выборки, т.к. модель на дан-

ный момент только классифицирует, но не может сегментизировать изображение. Из 20 изображений песчаника, 14 – аргиллита, 10 – алевролита и 2 изображения угля было распознано 89% всех пород с вероятностями 85+% (рис. 7). Самые низкие показатели по распознаванию были между аргиллитом и алевролитом, что связано, в первую очередь, с невозможностью точно определить аргиллит или алевролит только по цвету или переслаиванию. Также модель была опробована на керне месторождения Узень: было выбрано 20 изображений, модель распознала 12 изображений песчаника и 8 изображений переслаивания песчаника. Однако процент вероятности не всегда достигал 80+%. Это связано с тем, что на обучение и распознавание влияют много факторов: различное качество фотографий, различное освещение, различный цвет пород. Для устранения данных недочетов рекомендуется увеличить количество изображений пород, дополняя ее изображениями из других месторождений, т.к. 300+ изображений для обучения ничтожно мало: в среднем выборки состоят из десяток или сотен тысяч изображений. Также рекомендуется стандартизировать правила съемки керна в области освещений и качества съемки.

На данном этапе распознавание литологии является лишь показательным примером. Ведутся работы по созданию нейронной сети, которая могла бы определять

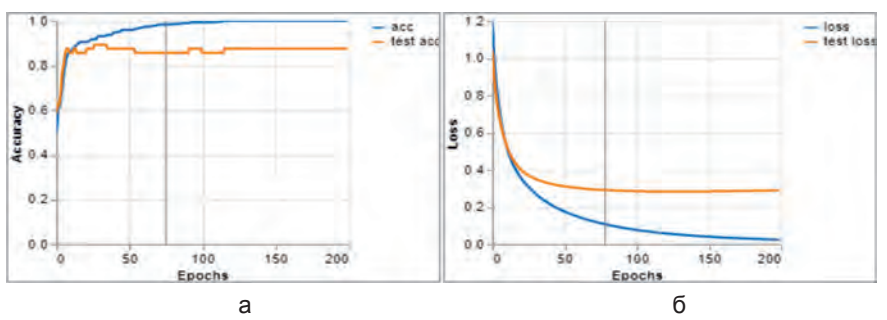

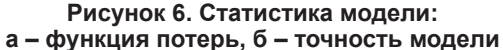

обстановки осадконакопления по внешним признакам: слоистость, литология, биотурбация, наличие корней деревьев и т.д. Также ведутся работы по созданию модели сегментации с последующей классификацией изображений и работы по созданию собственного приложения-визуализатора.

#### Выводы

В данной работе был рассмотрен один из способов применения машинного обучения в области нефти и газа. Как видно из работы, область применения новых технологий очень обширна и может применяться во всех сферах нефтепромыслового дела, начиная с геологии и заканчивая экономикой.

Данное исследование показало возможность применения технологии нейронных сетей для распознавания литологии керна. В случае дальнейшего развития этого направления возможно создать приложение с обученной моделью для применения в производстве. Это облегчит не только работу геологам в поле, но и специалистам в лабораториях, и, возможно, будет применяться специалистами других направлений. В будущем планируется развивать данную тематику посредством увеличения обучающей выборки, увеличения распознаваемых объектов и, вероятно, подключения данной модели к технологии Big Data.

Машинное обучение не может полностью заменить человека, т.к. будет выдавать ошибки при столкновении с задачами, которые не были предусмотрены во время обучения. Однако при правильной настройке и обучении эти технологии могут автоматизировать многие процессы, освобождая специалистов от выполнения рутинной работы, но сохраняя задачу проверки качества работы ИНС - QC.

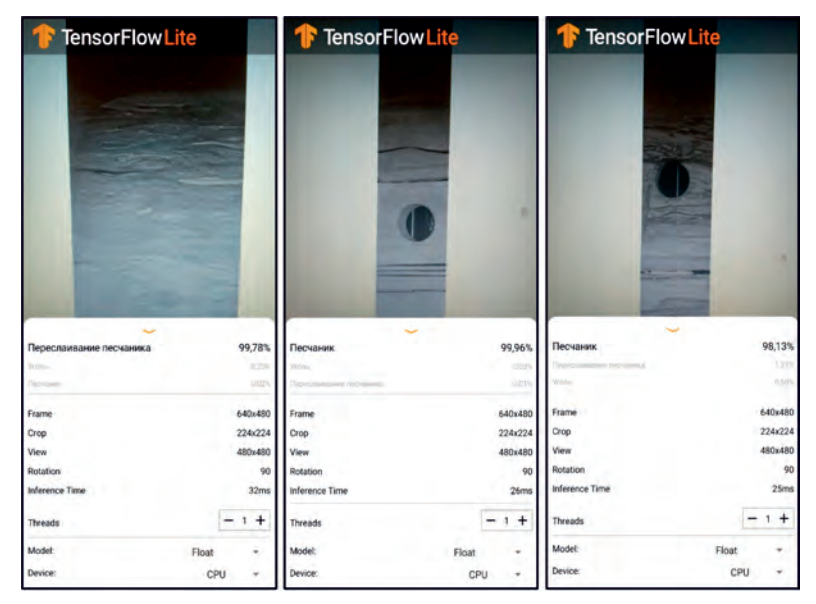

Рисунок 7. Примеры использования приложения

### **Список использованной литературы**

1. https://ru.wikipedia.org/wiki/Нейронная\_сеть.

2. Мак-Каллок У.С., Питтс В. Логическое исчисление идей, относящихся к нервной активности. – Архивная копия, 1956, с. 363–384.

3. https://ru.wikipedia.org/wiki/Свёрточная\_нейронная\_сеть.

4. Aphex34 – собственная работа: https://commons.wikimedia.org/w/index.php?curid= 45679374.

5. Keras API.https://github.com/keras-team/keras.

6. TensorFlow API. https://github.com/tensorflow/tensorflow.

7. Архитектура MobileNet. https://github.com/tensorflow/models/tree/master/research/slim/ nets/mobilenet.

8. Утилита для обучения ИНС TeachebleMachine. https://github.com/googlecreativelab/ teachablemachine-community.

9. Andrew G. Howard, Menglong Zhu, Bo Chen, Dmitry Kalenichenko, Weijun Wang, Tobias Weyand, Marco Andreetto, Hartwig Adam MobileNets: Efficient Convolutional Neural Networks for Mobile Vision Applications. https://arxiv.org/abs/1704.04861.

10. Приложение TFL Classify. https://github.com/tensorflow/examples/tree/master/lite/ examples/image\_classification/android.

11. Портативный формат TensorFlow для мобильных устройств. https://www.tensorflow.org/lite.

# **КЕРННІҢ ЛИТОЛОГИЯЛЫҚ СИПАТТАМАСЫНДА ҮЙІРТКІЛІ НЕЙРОНДЫҚ ЖЕЛІЛЕРДІ ҚОЛДАНУ**

## **И.Д. Муртазаев, Н.Ж. Конысов, Н.Б. Салиев**

*Мақалада керндік материалдың (бейнелер) негізінде тау жыныстарының литологиясын тануға арналған үйірткілі нейрондық желіні оқыту әдісі сипатталады. Модельді оқыту үшін кейіннен алдын ала өңделетін керннің Hi-Res фотосуреттері қолданылған. Үйірткілі нейрондық желілердің жұмыс жасау қағидалары және олардың геологияда практикалық қолданылуы қарастырылады. Мобильді смартфонның, тау жыныстарының литологиясын танитын нейрондық желілер моделінің көмегімен қолдану және пайдалану нәтижелері сипатталған. Нәтижесінде машинамен оқытудың жаңа технологиялары мұнай кәсіпшілігі ісінде үлкен әлеуетке ие екендігі анықталды.*

*Түйін сөздер: нейрондық желі, керн, литология.*

# **APPLICATION OF CONVOLUTIONAL NEURAL NETWORKS IN THE LITHOLOGICAL DESCRIPTION OF THE CORE**

## **I.D. Murtazayev, N.Zh. Konyssov, N.B. Saliyev**

*The article describes a method for training a convolutional neural network for rock lithology recognition based on images of core material. High Resolution (Hi-Res) photos were used for training models. The principles of convolutional neural networks and their practical application in geology are considered. As an outcome of this work, the model of neural networks for recognizing rock lithology was created and applied in practice using a smartphone. It was established that many ML and DL technologies potentially can be applicable for oil and gas industry. Key words: neural network, core, lithology.*

## **Информация об авторах**

**Муртазаев Ислам Дильмуханұлы** – инженер департамента промысловой геологи и геологического моделирования, *i.murtazayev@niikmg.kz*

**Конысов Насен Жанибекович** – старший инженер департамента промысловой геологи и геологического моделирования, *n.konyssov@niikmg.kz.*

**Салиев Нурлан Бакитжанович** – директор департамента промысловой геологи и геологического моделирования, *n.saliyev@niikmg.kz.*

ТОО «КМГ Инжиниринг», г. Нур-Султан, Казахстан